$\sim$  30, 2021 and 8 8  $\frac{1}{8}$ 

## **IBM WebSphere MQ**

## **IBM WebSphere MQ**

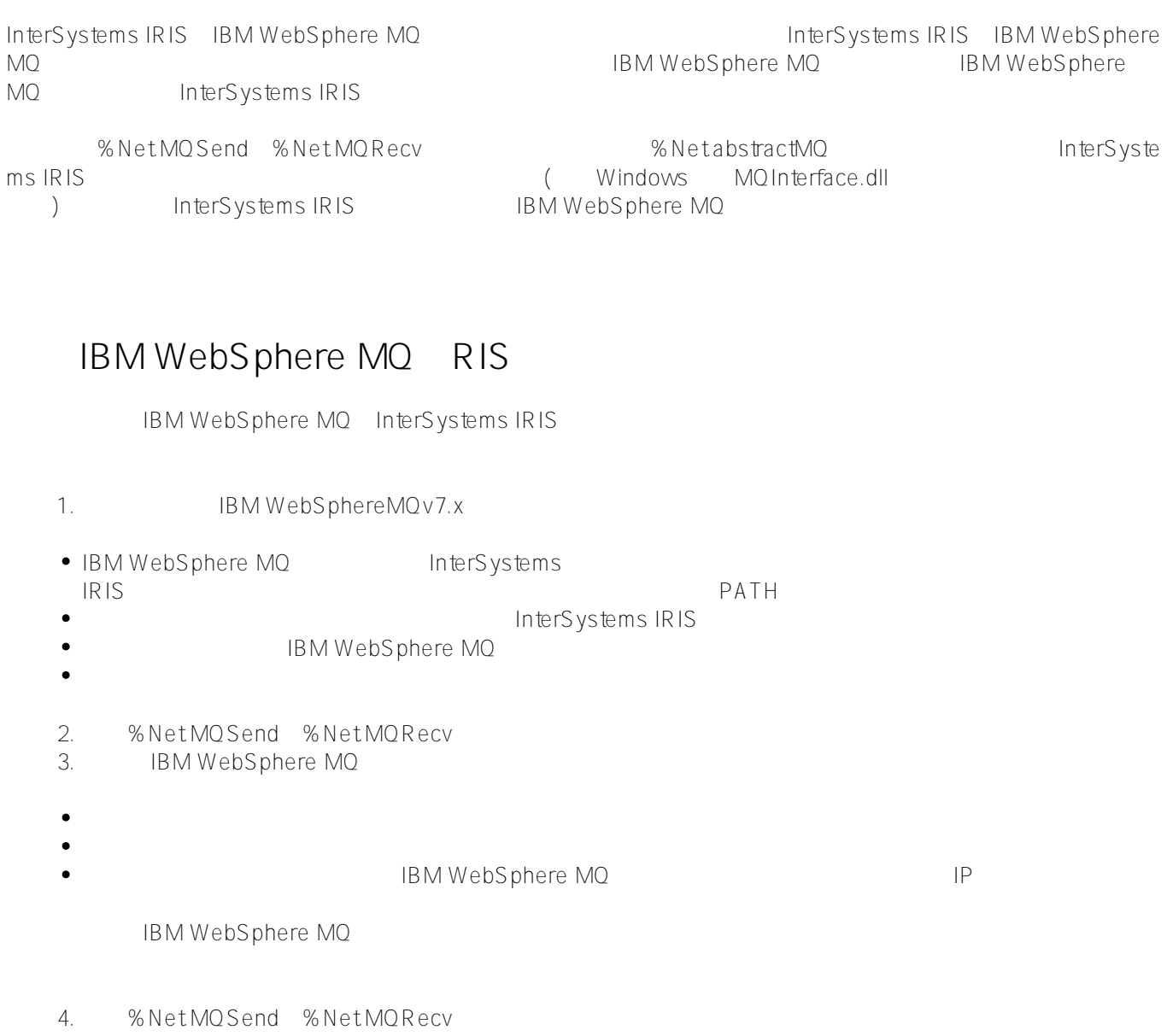

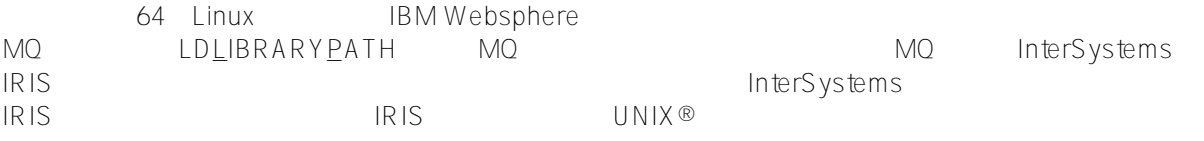

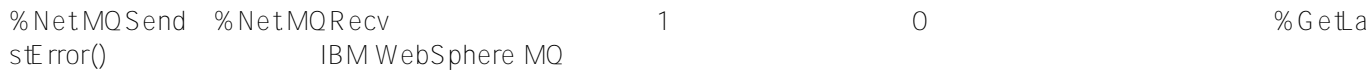

IBM WebSphere MQ and Connection - The Solid Solid Solid Solid Solid Solid Solid Solid Solid Solid Solid Solid Solid Solid Solid Solid Solid So %Connect **使用%Init()方法** %Init() 1. %NetMQSend() %NetMQRecv() 注意:如果收到 <DYNAMIC LIBRARY LOAD> messages.log (2004) 2. Connection  $\bullet$ 用户名-指定有权使用此频道的用户名。  $\bullet$ 密码-指定给定用户的密码。 3. Connection %Init() a.  $\alpha$ b. https://www.ib.html intervals.com/intervals/intervals/intervals/intervals/intervals/intervals/intervals/intervals/intervals/intervals/intervals/intervals/intervals/intervals/intervals/intervals/intervals/intervals/inter IBM WebSphere MQ and IBM WebSphere MQ  $\mathsf{MQ}$ c.  $\blacksquare$ "channel\_name/transport/host\_name(port)" 这里,channel\_name是要使用的通道的名称,Transport是通道使用的传输,host\_name是运行IBM WebSphere management of the port TCP LU62 NETBIOS SPX "CHAN\_1/TCP/rodan(1401)" "CHAN\_1/TCP/127.0.0.1(1401)" IBM WebSphere  $\sf MQ$ 

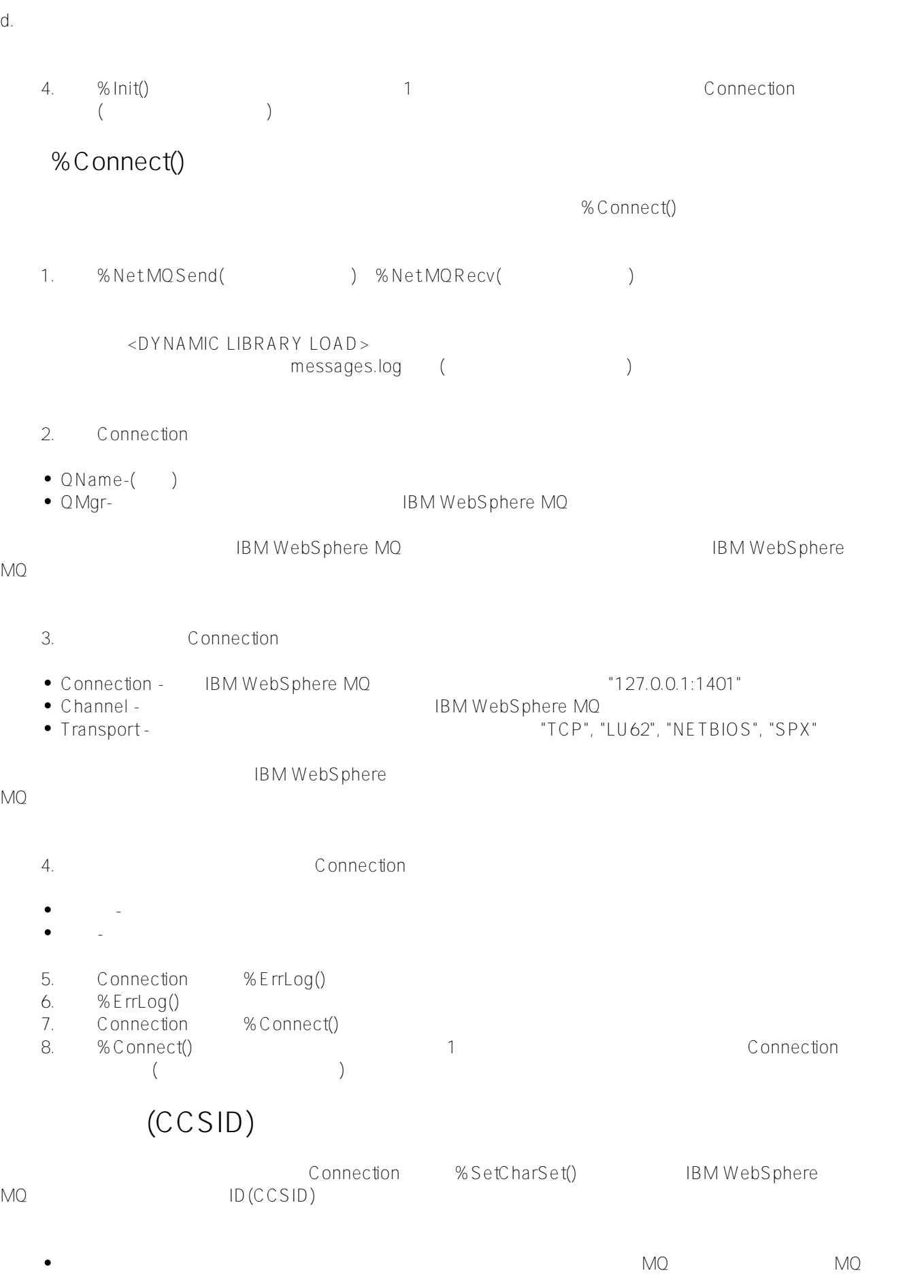

 $\bullet$ 

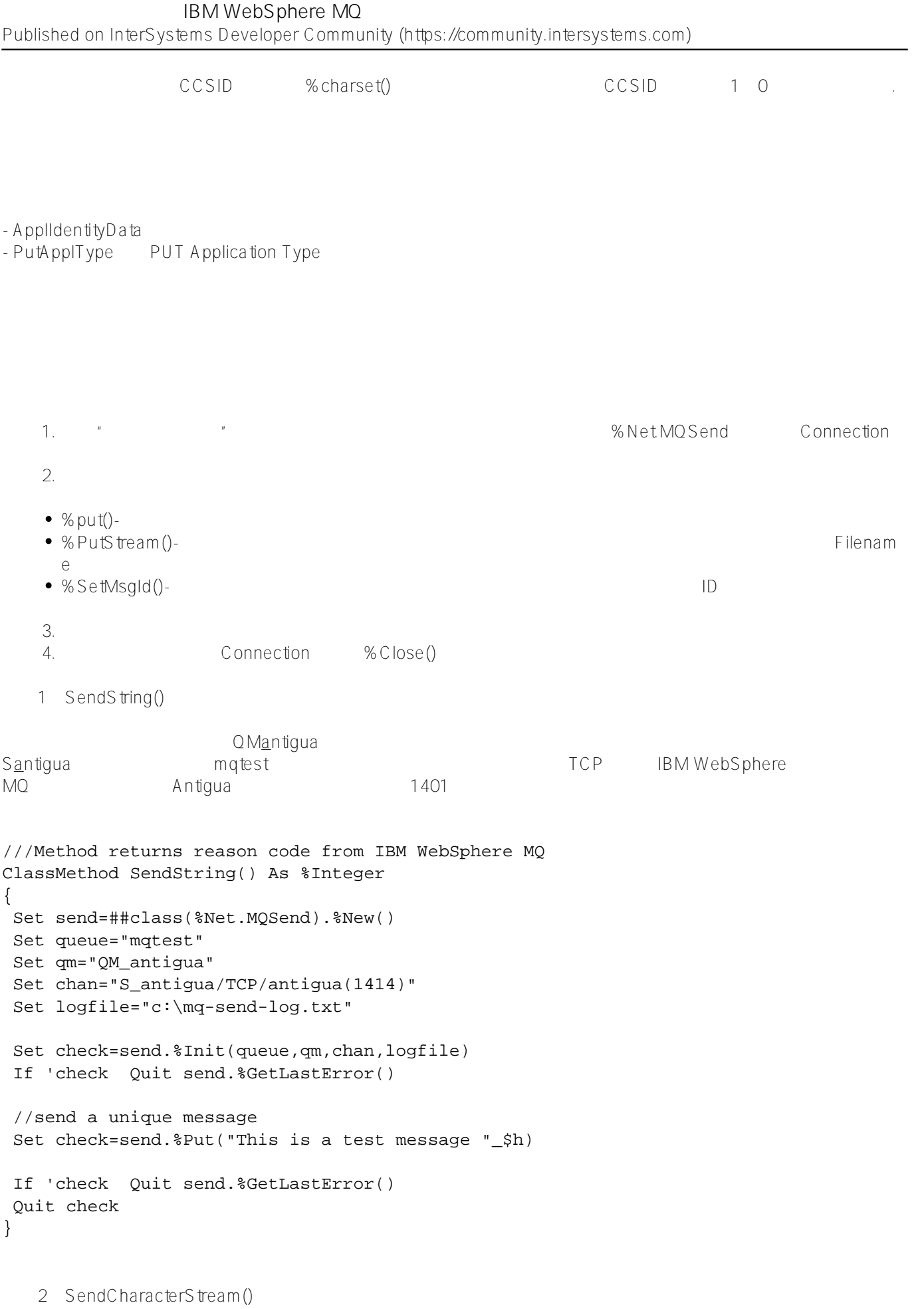

```
///Method returns reason code from IBM WebSphere MQ
ClassMethod SendCharacterStream() As %Integer
{
 Set send=##class(%Net.MQSend).%New()
 Set queue="mqtest"
 Set qm="QM_antigua"
 Set chan="S_antigua/TCP/antigua(1414)"
 Set logfile="c:\mq-send-log.txt"
 Set check=send.%Init(queue,qm,chan,logfile)
 If 'check Quit send.%GetLastError()
  //initialize the stream and tell it what file to use
 Set longmsg=##class(%FileCharacterStream).%New()
 Set longmsg.Filename="c:\input-sample.txt"
 Set check=send.%PutStream(longmsg)
 If 'check Quit send.%GetLastError()
 Quit check
}
示例3:从终端发送消息
             IBM WebSphere MQ and IBM WebSphere MQ
MOSet MySendQ = ##class(%Net.MQSend).%New()
Do MySendQ.%Init("Q_1", "QM_1","QC_1/TCP/127.0.0.1(1401)","C:\mq.log")
Do MySendQ.%Put("Hello from tester")
Set MyRecvQ =##class(%Net.MQRecv).%New()
Do MyRecvQ.%Init("Q_1", "QM_1","QC_1","C:\mq.log")
Do MyRecvQ.%Get(.msg, 10000)
Write msg,!
```
[#SQL](https://cn.community.intersystems.com/tags/sql) [#Caché](https://cn.community.intersystems.com/tags/cach%C3%A9) [#InterSystems IRIS](https://cn.community.intersystems.com/tags/intersystems-iris) [#InterSystems IRIS for Health](https://cn.community.intersystems.com/tags/intersystems-iris-health)

**URL:**

[https://cn.community.intersystems.com/post/%E7%AC%AC%E5%8D%81%E4%B8%80%E7%AB%A0-%E5%8F%](https://cn.community.intersystems.com/https://cn.community.intersystems.com/post/%E7%AC%AC%E5%8D%81%E4%B8%80%E7%AB%A0-%E5%8F%91%E9%80%81%E5%92%8C%E6%8E%A5%E6%94%B6ibm-websphere-mq%E6%B6%88%E6%81%AF) [91%E9%80%81%E5%92%8C%E6%8E%A5%E6%94%B6ibm-websphere-mq%E6%B6%88%E6%81%AF](https://cn.community.intersystems.com/https://cn.community.intersystems.com/post/%E7%AC%AC%E5%8D%81%E4%B8%80%E7%AB%A0-%E5%8F%91%E9%80%81%E5%92%8C%E6%8E%A5%E6%94%B6ibm-websphere-mq%E6%B6%88%E6%81%AF)